## SAP ABAP table U 27284 {Generated Table for View}

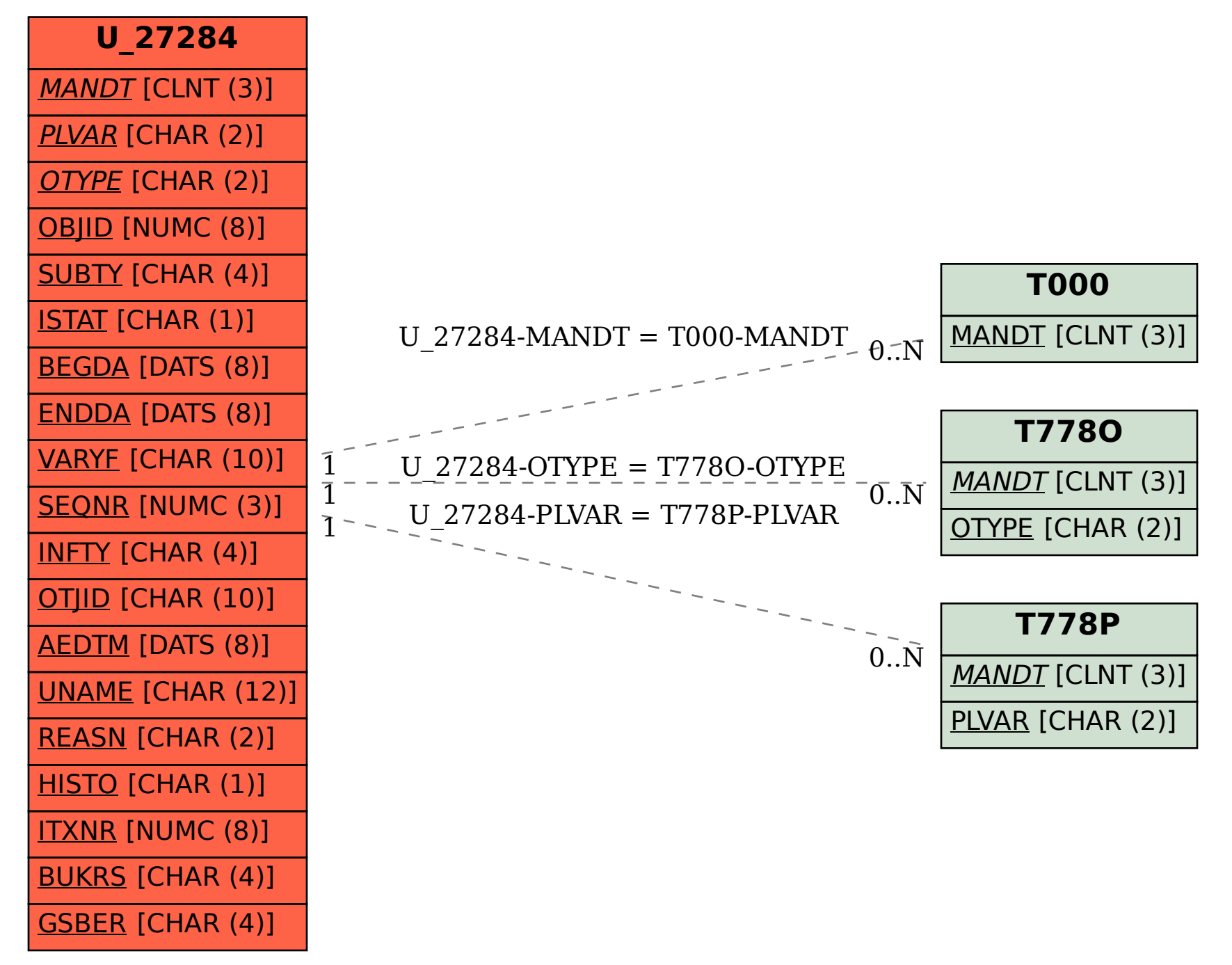